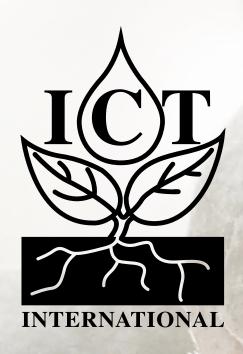

ATH-2S Ambient Temperature & Humidity (SDI-12 Integrator Guide)

# 1. ATH-S2 SDI-12 Interface Specification Configuration

### 1.1 Configuration Commands & Returns

The ATH-S2 device is compatible with SDI-12 version 1.3 as described in the documents on http://sdi-12.org/archives.php, except for continuous measurements (aRO - aR9 or aRCO - aRC9). The following tables list the relevant Measurement (M), Concurrent (C) and Data (D) commands, when necessary.

The first character of all commands and responses is always a where a = device address. The last character of a command is the "!" character, which terminates each command. After a command is processed and/ or the information is returned by the device, the device signals the response is complete by returning with <CR> <LF>. These last two bytes of a response are a carriage return and line feed.

### 1.1 Measurement Command – aM!

**Example Command Input:** 1M! **Example Response:** 10012

| Parameter<br>Format | Fixed Character<br>Length | Response<br>Order | Description                                                                                                    |
|---------------------|---------------------------|-------------------|----------------------------------------------------------------------------------------------------|
| aM!                 | 1                         |                   | Request for device measurement (M) at address (a), where example a=1.                                                                                                    |
| 1                   | 1                         | 1                 | Returns device address (Example: address 1)                                                                                                    |
| 001                 | 3                         | 2                 | Returns length of time (in seconds) after which the measured data will be available. If data is available earlier, the device sends the address terminated by the <cr> <lf> - service request.</lf></cr> |
| 2                   | 1                         | 3                 | Returns number of variables (Example: 2 variables)                                                                                                    |

#### 1.2 Measurement Command with CRC – aMC!

**Example Command Input:** 1MC! **Example Response:** 10012

| Parameter<br>Format | Fixed Character<br>Length | Response<br>Order | Description                                                                                                    |
|---------------------|---------------------------|-------------------|----------------------------------------------------------------------------------------------------|
| aMC!                | 4                         |                   | Request for device measurement at address (a) with CRC data control, where example a= 1.                                                                                                    |
| 1                   | 1                         | 1                 | Returns device address (Example: 1)                                                                                                    |
| 001                 | 3                         | 2                 | Returns length of time (in seconds) after which the measured data will be available. If data is available earlier, the device sends the address terminated by the <cr> <lf> - service request.</lf></cr> |
| 2                   | 1                         | 3                 | Returns number of variables (Example: 2 variables)                                                                                                    |

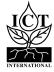

### 1.3 Concurrent Measurement – aC!

**Example Command Input:** 1C! **Example Response:** 100102

| Parameter<br>Format | Fixed Character<br>Length | Response<br>Order | Description                                                                                             |
|---------------------|---------------------------|-------------------|----------------------------------------------------------------------------------------------------|
| aC!                 | 3                         |                   | Request for device measurement at address (a), where example a=1.                                       |
| 1                   | 1                         | 1                 | Returns device address (Example: 1)                                                                     |
| 001                 | 3                         | 2                 | Returns length of time (in seconds) after which the measured data will be available (Example: 1 second) |
| 02                  | 2                         | 3                 | Returns number of variables (Example: 2 variables)                                                      |

## 1.4 Concurrent Measurement with CRC – aCC!

**Example Command Input:** 1CC! **Example Response:** 100102

| Parameter<br>Format | Fixed Character<br>Length | Response<br>Order | Description                                                                                             |
|---------------------|---------------------------|-------------------|----------------------------------------------------------------------------------------------------|
| aCC!                | 4                         |                   | Request for device measurement at address (a) with CRC data control, where example a= 1.                |
| 1                   | 1                         | 1                 | Returns device address (Example: 1)                                                                     |
| 001                 | 3                         | 2                 | Returns length of time (in seconds) after which the measured data will be available (Example: 1 second) |
| 02                  | 2                         | 3                 | Returns number of variables (Example: 2 variables)                                                      |

### 1.5 Data command – aD0!

**Example Command Input:** 1D0!

**Example Response:** 1+20.321+60.542XYZ

| Parameter<br>Format | Fixed Character<br>Length | Response<br>Order | Description                                                                         |
|---------------------|---------------------------|-------------------|-------------------------------------------------------------------------------------|
| aD0!                | 1                         |                   | Request for device data (D) at address (a), where example a=1.                      |
| 1                   | 1                         | 1                 | Returns device address (Example: 1)                                                 |
| +25.256             | Variable                  | 2                 | Returns value of circumference [mm]                                                 |
| +20.233             | Variable                  | 3                 | Returns temperature in ° C                                                          |
| XYZ                 | 3                         | 4                 | 16-bit CRC - added only if aMC! or aCC! commands were requested for the measurement |

### 1.6 Change Address - aAb!

**Example Command Input:** 1A2! **Example Response:** 2

| Parameter<br>Format | Fixed Character Length | Description                                                                                                    |
|---------------------|------------------------|----------------------------------------------------------------------------------------------------|
| aA2!                | 4                      | Request to change the device address (a). Example shows the request from 1 to a new address of 2, (where the first a=original address, A=address setting, and the second a=new address) |
| 2                   | 1                      | Responds with the new sensor address. For all subsequent commands, this new address will be used by the target sensor.                                                                  |

### 1.7 Address Query Command - ?!

**Example Command Input:** ?! **Example Response:** 2

**Command ?!:** Be careful - there must be only one device on the line! While disconnected from a bus, the Address Query command can be used to determine which device is currently being communicated with. Sending this command over a bus will cause a bus contention where all the devices will respond simultaneously and corrupt the data line. This command is helpful when trying to isolate a failed device.

| Parameter<br>Format | Fixed Character Length | Description                                                                                       |
|---------------------|------------------------|---------------------------------------------------------------------------------------------------|
| ?!                  | 2                      | Retrieving the device address. Request for a response from any device listening on the data line. |
| 2                   | 1                      | Responds with attached sensor's address (Example: a=2)                                            |

## 1.8 Verification Command – aV!

**Example Command Input:** 1V! **Example Response:** 10012

| Parameter<br>Format | Fixed Character<br>Length | Response<br>Order | Description                                                                                             |
|---------------------|---------------------------|-------------------|----------------------------------------------------------------------------------------------------|
| aV!                 | 3                         |                   | Request device measurement at address (a), where example a=1.                                           |
| 1                   | 1                         | 1                 | Returns device address (Example: 1)                                                                     |
| 001                 | 3                         | 2                 | Returns length of time (in seconds) after which the measured data will be available (Example: 1 second) |
| 2                   | 1                         | 3                 | Returns number of variables (Example: 2 variables)                                                      |

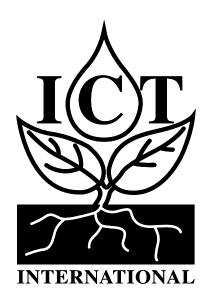

Enabling better global research outcomes in soil, plant & environmental monitoring.